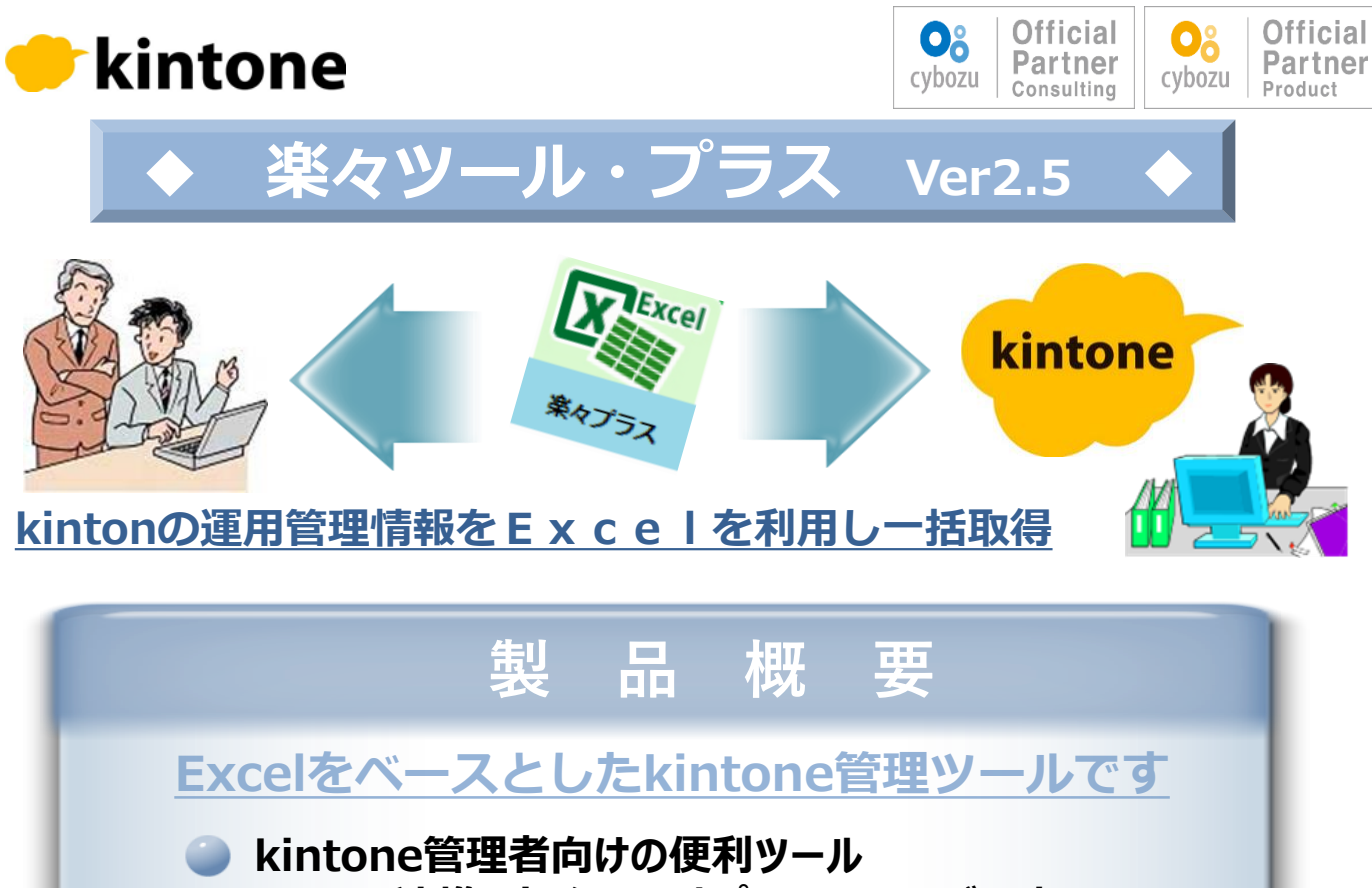

**"Excel連携アドイン"のオプションとしてご用意** ※別途、Excel連携アドインのご契約が必要です。

**運用管理ドキュメントを簡単自動生成**

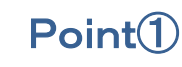

## **kintoneのアプリ情報の一括管理が可能**

アプリ一覧表、項目定義表、関連図とアクセス権・プロセス管理機能の 登録・更新・参照機能をExcelで提供

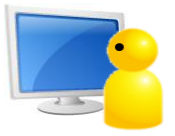

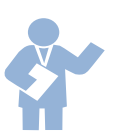

## Point②

**kintoneのスペースやゲストユーザ管理を支援**

スペース情報レポートの出力が可能 また、外部との情報共有ゲストスペースに対してゲストユーザ一括登録送信が可能

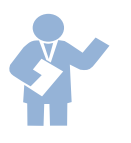

## Point③

**kintoneの運用管理の効率化を支援**

運用管理ドキュメントが簡単に出力可能

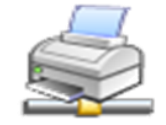

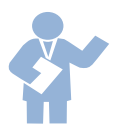

## Point④

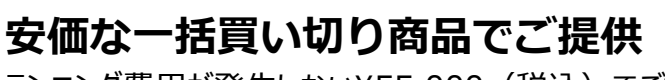

ランニング費用が発生しない¥55,000(税込)でご提供

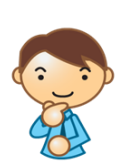

NSAS NCSサポート&サービス株式会社

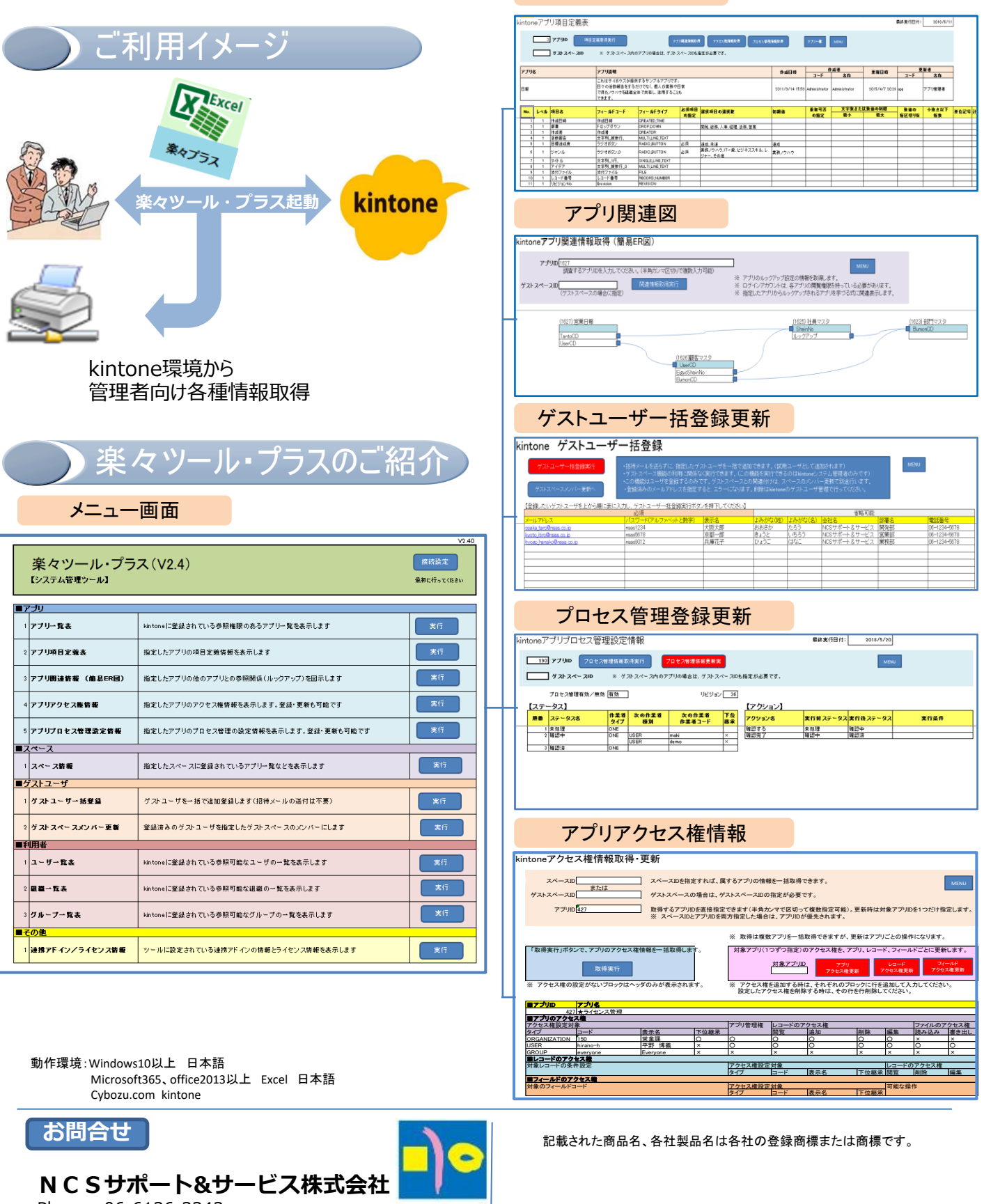

アプリ項目定義表

Phone: 06-6136-3343  $NCS_8A$ Email:dxit-src@nsas.co.jp URL: https://www.nsas.co.jp/ 〒530-0003 大阪市北区堂島1-2-5 堂北ダイビル7階

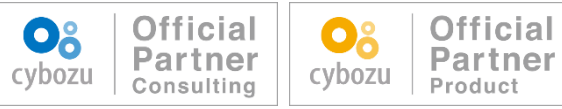

©2024 NCS Support & Service Co., Ltd.

NSAS20240401-ExcelAddin03

GROUP

NSAS NCSサポート&サービス株式会社